#### *Avaliação de Desempenho no IA-32 (3)*

#### $20x$

# **Estrutura do tema Avaliação de Desempenho (IA-32)**

- 1. A avaliação de sistemas de computação
- 2. Técnicas de optimização de código (IM)

## 3. Técnicas de optimização de *hardware*

- 4. Técnicas de optimização de código (DM)
- 5. Outras técnicas de optimização
- 6. Medição de tempos …

#### *Análise do desempenho em Sistemas de Computação: oportunidades para optimizar na arquitectura*

#### $\infty$

## **Optimização do desempenho (no** *h/w***)**

- com introdução de **paralelismo** 
	- ao nível do processo (sistemas *multicore*/distribuídos)
	- ao nível da instrução (*Instruction Level Parallelism*)
		- só nos dados (processadores vectoriais)
		- paralelismo desfasado (*pipeline*)
		- paralelismo "real" (superescalar)

#### • no acesso à memória

- paralelismo desfasado (*interleaving*)
- paralelismo "real" (maior largura do *bus*)
- com introdução de **hierarquia de memória** 
	- *cache* dedicada/partilhada *on/off chip*, UMA/NUMA...

*AJProença, Sistemas de Computação, UMinho, 2010/11 2*

#### *Paralelismo no processador Exemplo 1* 众  $S1$  $S<sub>2</sub>$  $S3$  $S<sub>4</sub>$  $S<sub>5</sub>$ **Exemplo de**  Instruction Instruction Operand<br>fetch Instruction Write fetch<br>unit decode execution back<br>unit *pipeline*  uccour<br>unit unit unit  $(a)$ **Objectivo**  $s_1$ : [1] [2] [3] [4] [5] [6] [7] [8] [9] S<sub>2</sub> 回国回回国  $\sqrt{2}$  $\cdot$  CPI = 1 S3 00000  $1$  | 2 S<sub>4</sub>  $|3|4|5|6$ S5: 1213 Problemas:  $\sqrt{4}$  5 2 3  $4\quad 5\quad 6$  $\blacksquare$ • dependências de dados  $Time (b)$ • latências nos acessos à memória • saltos condicionais; propostas de solução para minimizar perdas:

- executar sempre a instrução "que se segue"
- usar o historial dos saltos anteriores (1 ou mais bits)
- executar os 2 percursos alternativos até à tomada de decisão

### *Paralelismo no processador Exemplo 2*

 $\mathcal{L}$ 

# **Exemplo de superescalaridade (nível 2)**

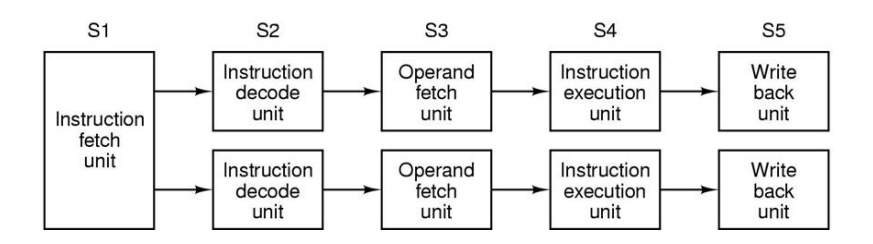

#### *Sucesso da hierarquia de memória: o princípio da localidade*

#### $25.7$ **Registos no CPU têm valores retirados L0: Componentes da** *cache* **no nível 1 (***Level 1***, L1) registos menores** *Cache* **L1 tem linhas de** *cache* **mais rápidos,** *cache* **L1 L1: retiradas da memória** *cache* **L2 e** *on-chip* **(SRAM) mais caros** *cache* **L2** *Cache* **L2 tem linhas de** *cache* **L2: (por** *byte***)** *on-chip* **(SRAM) retiradas da memória** *cache* **L3** *Cache* **L3 tem linhas de** *cache cache* **L3 L3: retiradas da memória principal** *on/off-chip* **(SRAM) Mem princ tem páginas memória principal L4: Componentes retiradas de discos locais organiz. UMA/NUMA (DRAM) maiores mais lentos, memória secundária local Discos loc tem ficheiros e L5: retirados de discos em (discos locais) mais baratos servidores de rede remotos (por** *byte***) memória secundária remota L6: (***distributed file systems***,** *web servers***)** *AJProença, Sistemas de Computação, UMinho, 2010/11 5*

## **Princípio da Localidade:**

- programas tendem a re-usar dados e instruções próximos daqueles que foram recentemente usados, ou que foram recentemente referenciados por eles
- **Localidade Espacial**: itens em localizações contíguas tendem a ser referenciados em tempos próximos
- **Localidade Temporal**: itens recentemente referenciados serão provavelmente referenciados no futuro próximo

## **Exemplo da Localidade :**

#### •**Dados**

 $20x$ 

- os elementos do *array* são referenciados em instruções sucessivas: **Localidade Espacial return sum;**
- a variável sum é acedida em cada iteração: **Localidade Temporal**

#### •**Instruções**

- as instruções são acedidas sequencialmente: **Localidade Espacial**
- o ciclo é repetidamente acedido: **Localidade Temporal**

*AJProença, Sistemas de Computação, UMinho, 2010/11 6*

*A cache numa hierarquia de memória: introdução* 

*Organização hierárquica da memória* 

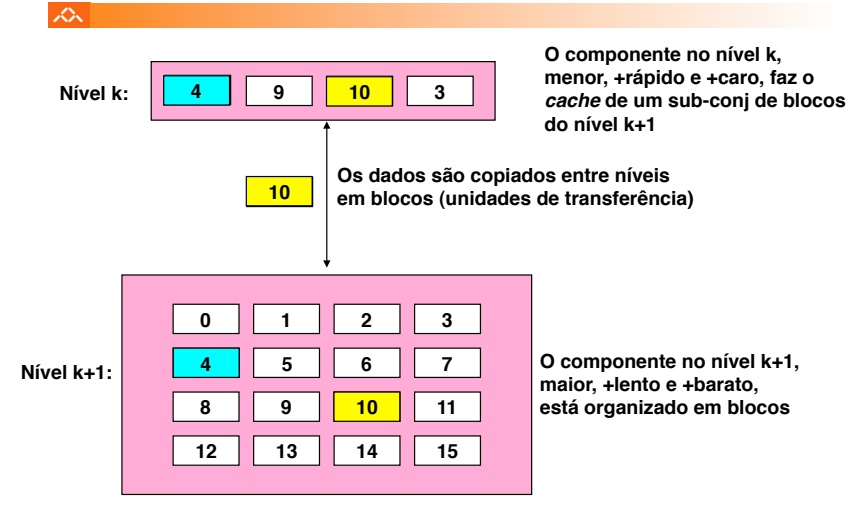

#### *A cache numa hierarquia de memória: conceitos*

 $sum = 0$ :

for  $(i = 0; i < n; i++)$ **sum += a[i];** 

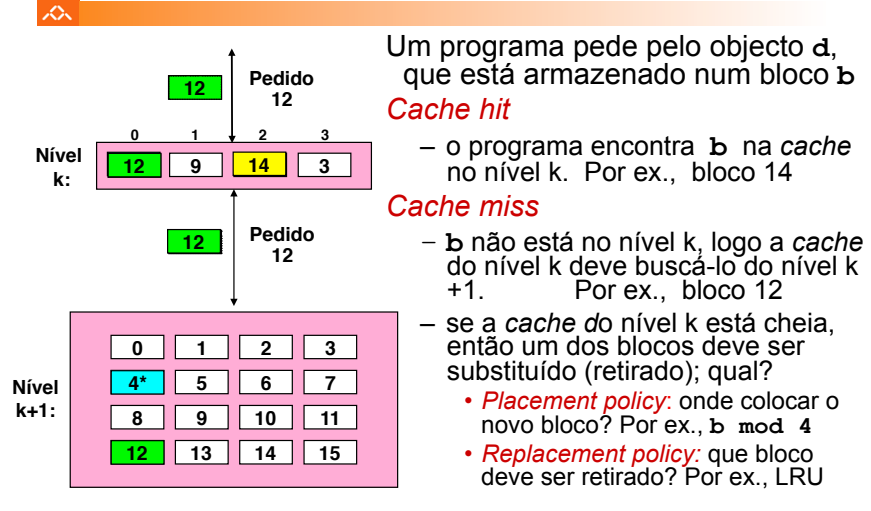

#### $\infty$ *Miss Rate*

- percentagem de referências à memória que não tiveram sucesso na *cache* (*misses* / acessos)
- valores típicos:
	- 3-10% para L1
	- pode ser menor para L2 (< 1%), dependendo do tamanho, etc.

## *Hit Time*

- tempo para a *cache* entregar os dados ao processador (inclui o tempo para verificar se a linha está na *cache*)
- valores típicos :
	- 1-2 ciclos de *clock* para L1
	- 3-10 ciclos de *clock* para L2

#### *Miss Penalty*

- tempo extra necessário para ir buscar uma linha após *miss* 
	- tipicamente 25-100 ciclos para aceder à memória principal

*AJProença, Sistemas de Computação, UMinho, 2010/11 9*

#### スウマ

Referenciar repetidamente uma variável é positivo!

#### **(localidade temporal)**

*A cache numa hierarquia de memória: regras na codificação de programas* 

Referenciar elementos consecutivos de um *array* é positivo!

#### **(localidade espacial)**

#### **Exemplos:**

#### – *cache* **fria, palavras de 4-***bytes***, blocos (linhas) de** *cache* **com 4-palavras**

**int sumarrayrows(int a[M][N]) { int i, j, sum = 0;**  for  $(i = 0; i < M; i++)$ for  $(j = 0; j < N; j++)$  **sum += a[i][j]; return sum; }** 

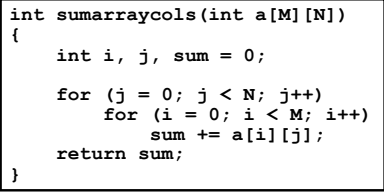

#### **Miss rate = 1/4 = 25% Miss rate = 100%**

## *AJProença, Sistemas de Computação, UMinho, 2010/11 10*

#### *A introdução de cache na arquitectura single-core Pentium*

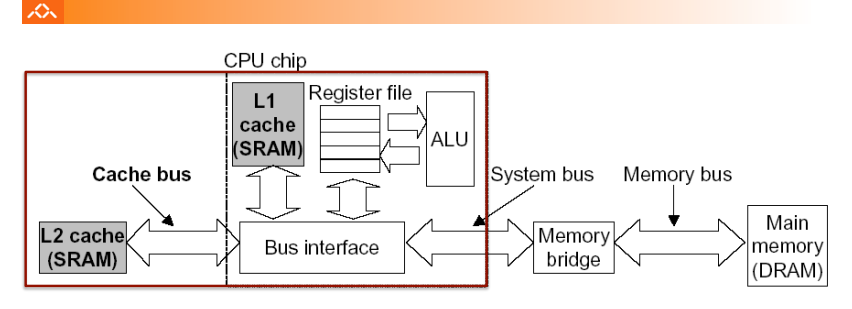

#### Notas:

- as *caches* L1 de dados e de instruções são normalmente distintas
- as *caches* L2 em *multi-cores* podem ser partilhadas por outras *cores*
- muitos *cores* partilhando uma única memória traz complexidades:
	- manutenção da coerência da informação nas *caches*
	- encaminhamento e partilha dos circuitos de acesso à memória

#### *Evolução das arquitecturas: de multicore a manycore*

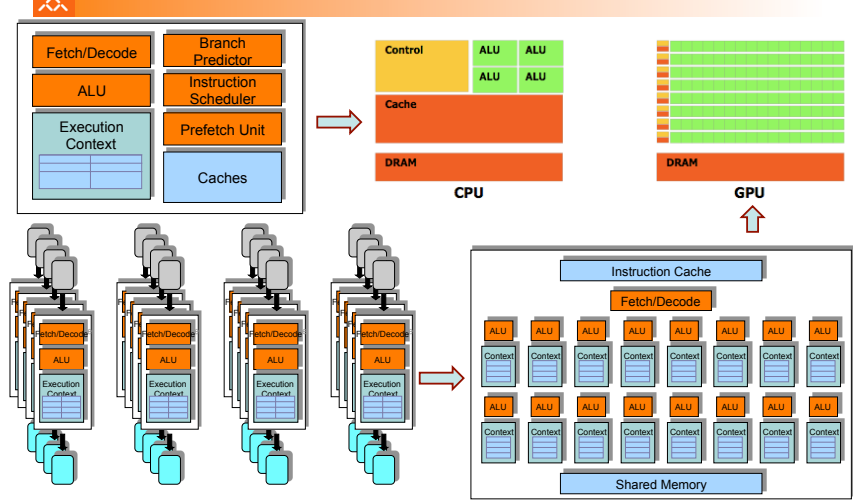

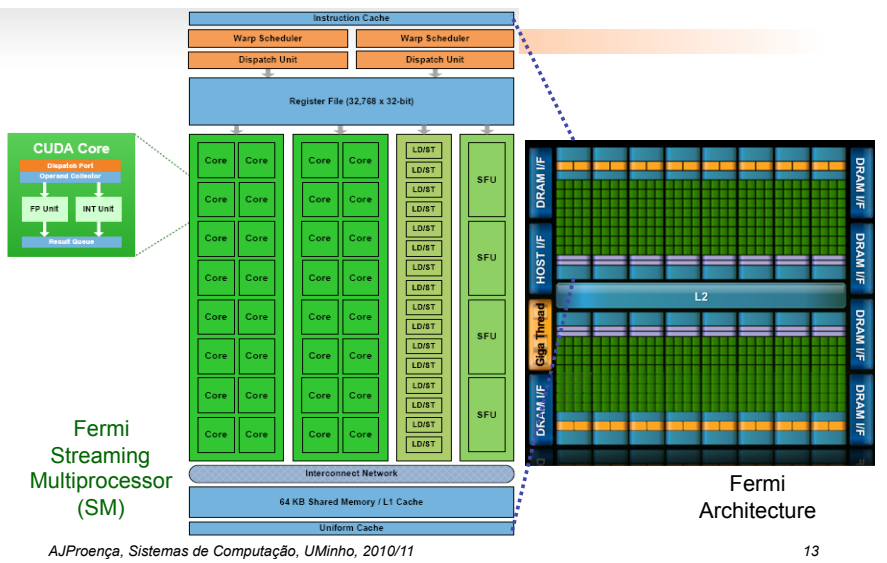

#### *The new NVidia Fermi architecture*

#### *A arquitectura interna dos processadores Intel P6*

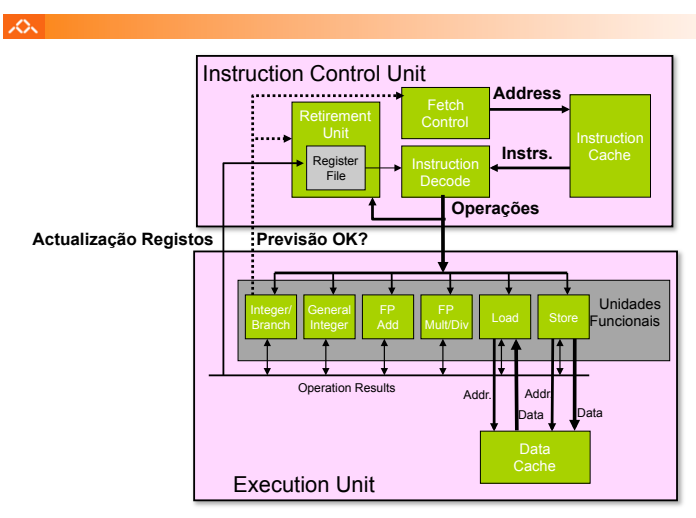

*AJProença, Sistemas de Computação, UMinho, 2010/11 14*

*do Intel P6*

*Algumas potencialidades do Intel P6*

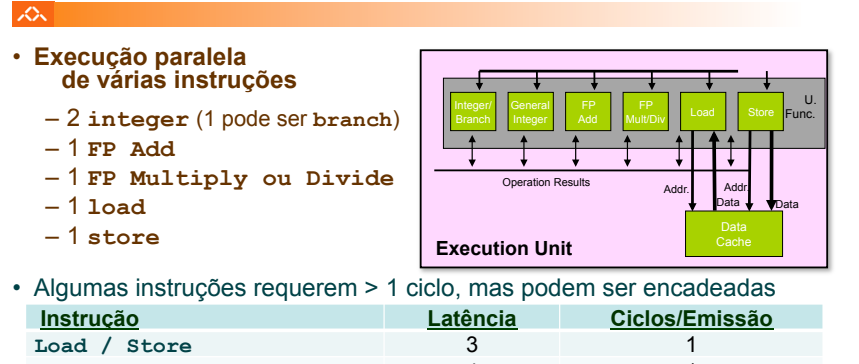

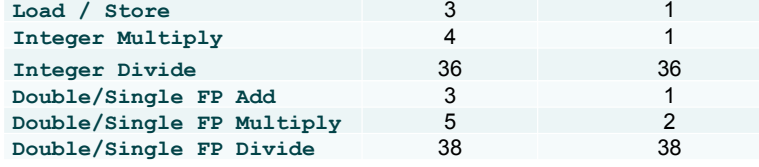

*AJProença, Sistemas de Computação, UMinho, 2010/11 15*

• Lê instruções da *InstCache*  –baseado no IP + previsão de saltos

人

–antecipa dinamicamente (por *h/w*) se salta/não\_salta e (possível) endereço de salto

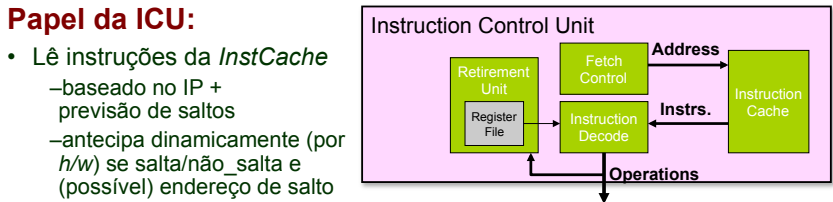

*A unidade de controlo de instruções* 

- Traduz Instruções em *Operações* 
	- *Operações*: designação da Intel para instruções tipo-RISC
	- instrução típica requer 1–3 operações
- Converte referências a Registos em *Tags* 
	- *Tags*: identificador abstracto que liga o resultado de uma operação com operandos-fonte de operações futuras

## *Conversão de instruções com registos para operações com tags*

#### へ

#### • **Versão de combine4**

– tipo de dados: *inteiro* ; operação: *multiplicação* 

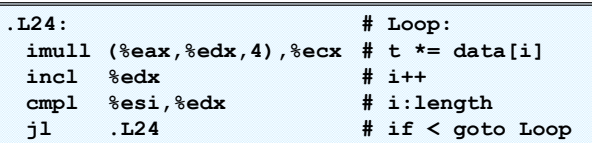

## • **Tradução da 1ª iteração**

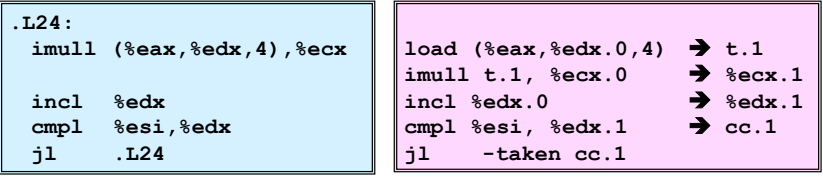

*AJProença, Sistemas de Computação, UMinho, 2010/11 17*

#### *Análise visual da execução de instruções no P6: 1 iteração do ciclo de produtos em combine*

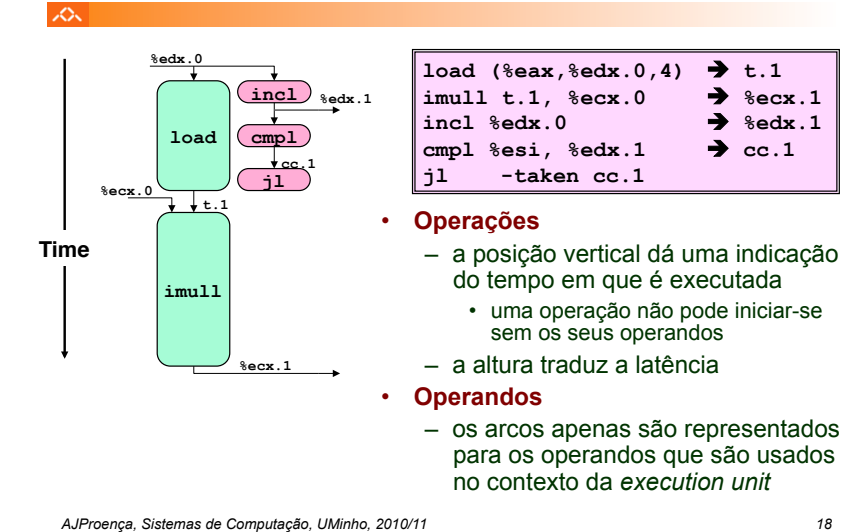

*Análise visual da execução de instruções no P6: 4 iterações do ciclo de somas em combine*

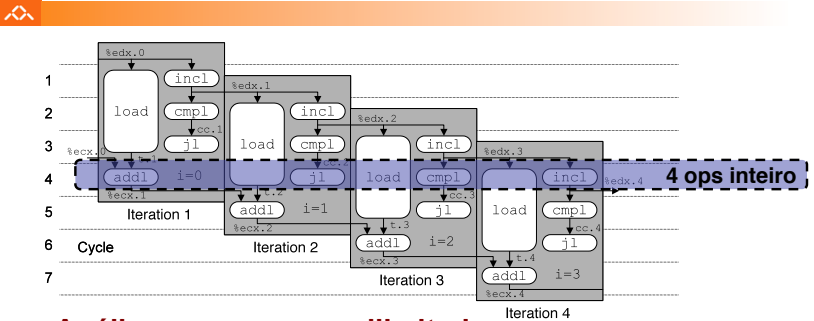

- **Análise com recursos ilimitados**
- **Desempenho**
	- pode começar uma nova iteração em cada ciclo de *clock*
	- valor teórico de CPE: 1.0
	- requer a execução de 4 operações c/ inteiros em paralelo

*AJProença, Sistemas de Computação, UMinho, 2010/11 19*

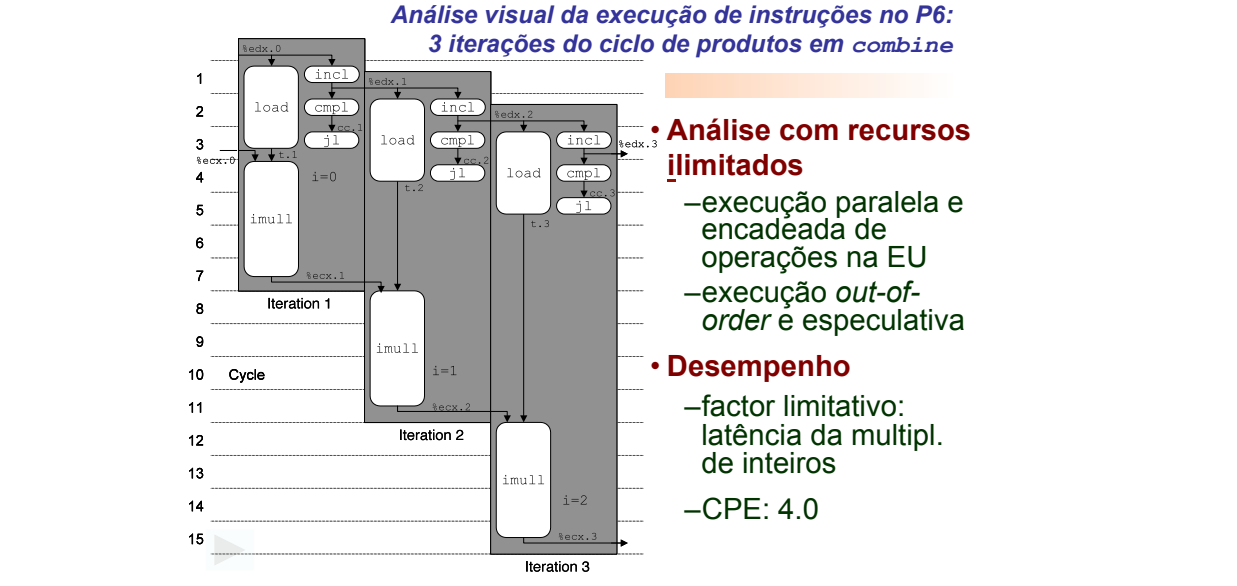

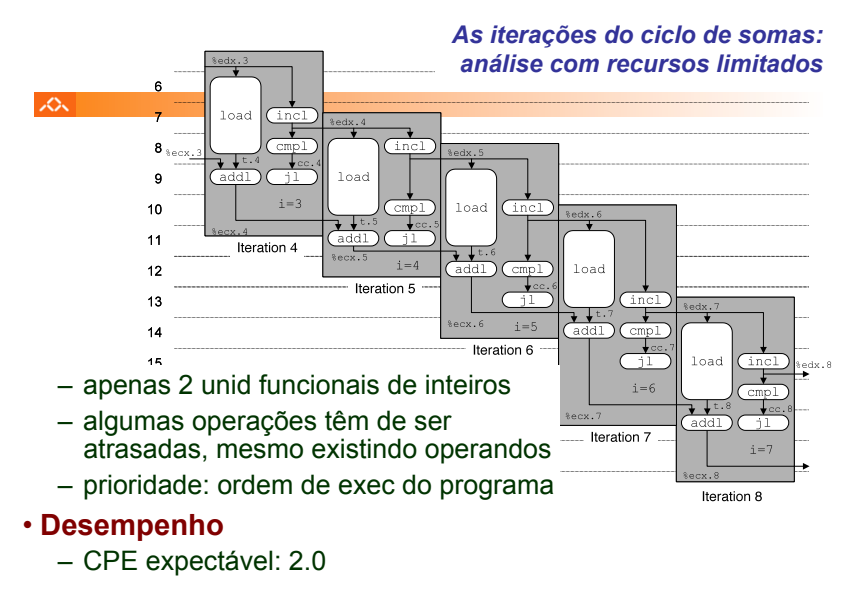

*AJProença, Sistemas de Computação, UMinho, 2010/11 21*

*Análise de técnicas de optimização (1)* 

#### 众

Análise de técnicas de optimização (*s/w*)

- técnicas de optimização de código (indep. máquina) • *já visto...*
- **técnicas de optimização de código (dep. máquina)** 
	- análise sucinta de um CPU actual, P6 (*já visto...*)
	- *loop unroll* **e** *inline functions*
	- **identificação de potenciais limitadores de desempenho**
	- dependentes da hierarquia da memória
- outras técnicas de optimização (*a ver adiante...)* 
	- na compilação: optimizações efectuadas pelo Gcc
	- na identificação dos "gargalos" de desempenho
		- *program profiling* e uso dum *profiler* p/ apoio à optimização
		- lei de Amdahl

#### $20x$

**{** 

 $\infty$ 

**}** 

# **Estrutura do tema Avaliação de Desempenho (IA-32)**

- 1. A avaliação de sistemas de computação
- 2. Técnicas de optimização de código (IM)
- 3. Técnicas de optimização de *hardware*
- 4. Técnicas de optimização de código (DM)
- 5. Outras técnicas de optimização
- 6. Medição de tempos

*AJProença, Sistemas de Computação, UMinho, 2010/11 22*

### *Técnicas de optimização dependentes da máquina: loop unroll (1)*

#### **void combine5(vec\_ptr v, int \*dest)**   $int$  length = vec length(v);  **int limit = length-2;**  int \*data =  $get$  vec start(v);  **int sum = 0; int i; /\* junta 3 elem's no mesmo ciclo \*/ for (i = 0; i < limit; i+=3) { sum += data[i] + data[i+1] + data[i+2]; } /\* completa os restantes elem's \*/ for (; i < length; i++) {**   $sum$   $+=$  data $[i]$ ;  **} \*dest = sum;**

## **Optimização 4**:

- juntar várias (**3**) iterações num simples ciclo
- amortiza *overhead* dos ciclos em várias iterações
- termina extras no fim
- **CPE: 1.33**

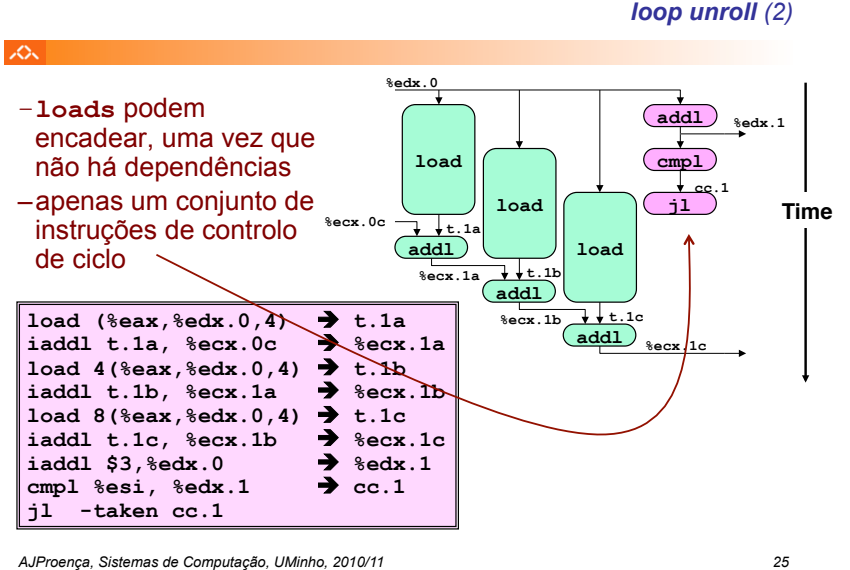

*Técnicas de optimização dependentes da máquina:* 

#### *Técnicas de optimização dependentes da máquina: loop unroll (4)*

#### $\mathcal{L}\mathcal{L}$

Valor do **CPE** para várias situações de *loop unroll*:

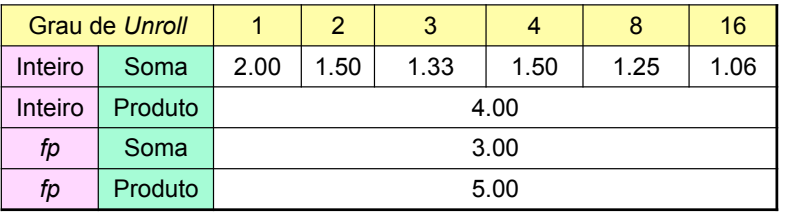

- apenas melhora nas somas de inteiros
	- restantes casos há restrições com a latência da unidade
- efeito não é linear com o grau de *unroll* 
	- há efeitos subtis que determinam a atribuição exacta das operações

**\* +**

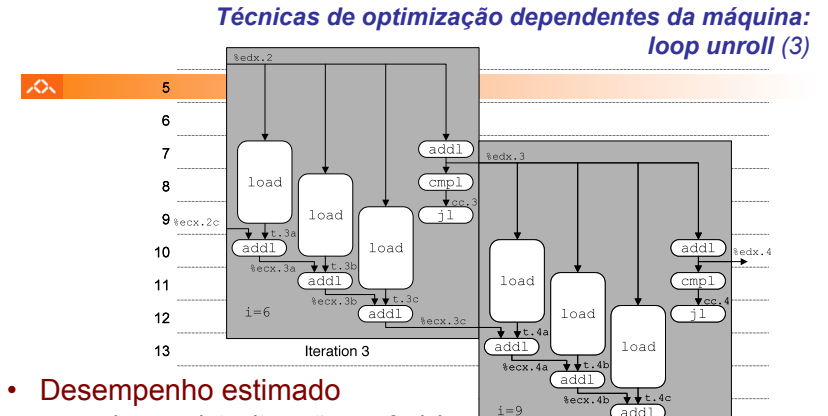

Iteration 4

– pode completar iteração em 3 ciclos

– deveria dar CPE de 1.0

- Desempenho medido
	- CPE: 1.33
	- 1 iteração em cada 4 ciclos

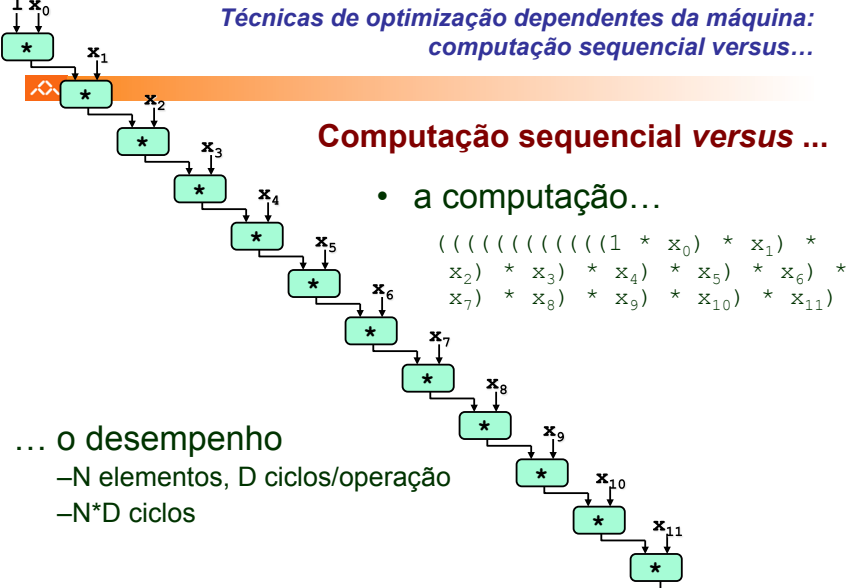

*Técnicas de optimização dependentes da máquina: loop unroll com paralelismo (1)* 

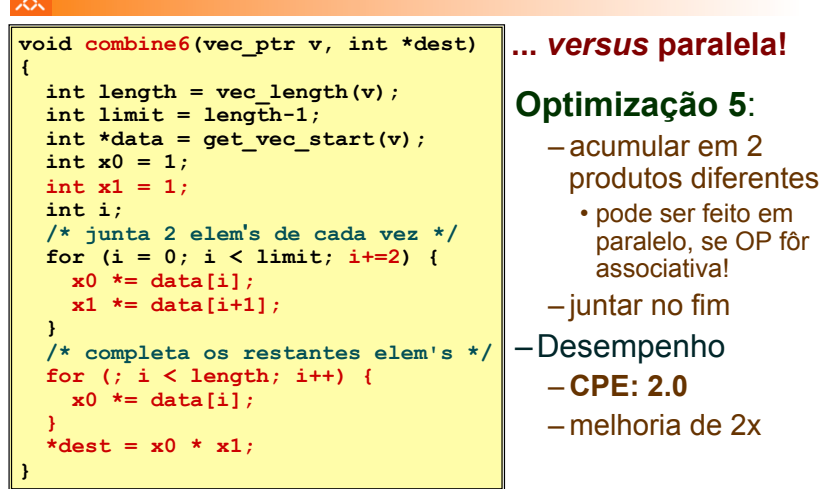

*AJProença, Sistemas de Computação, UMinho, 2010/11 30*

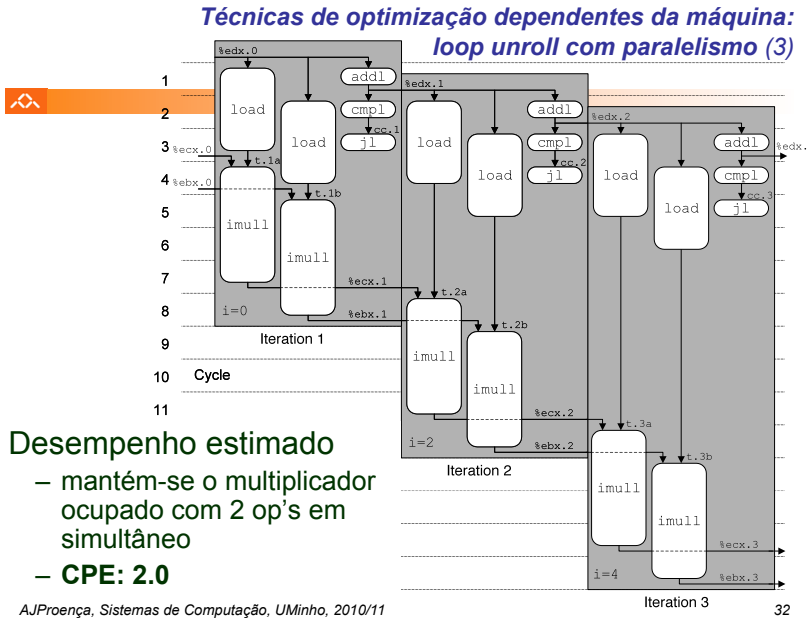

*Técnicas de optimização dependentes da máquina: … versus computação paralela*

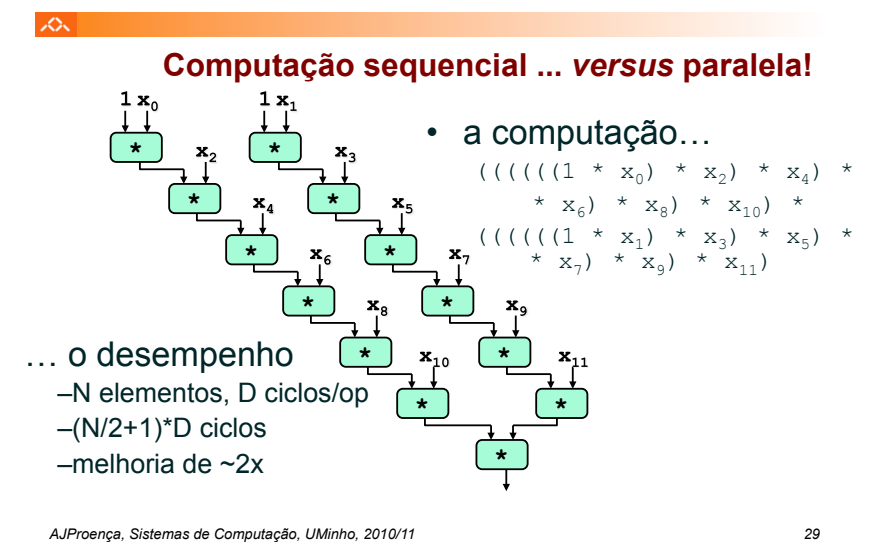

*Técnicas de optimização dependentes da máquina: loop unroll com paralelismo (2)* 

**%edx.0**

**%ecx.0 %ebx.0**

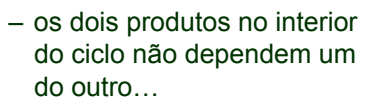

– e é possível encadeá-los

 $\mathcal{L}$ 

– *iteration splitting*, na literatura

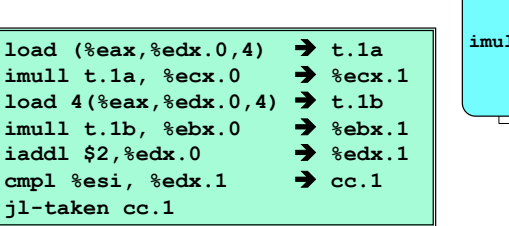

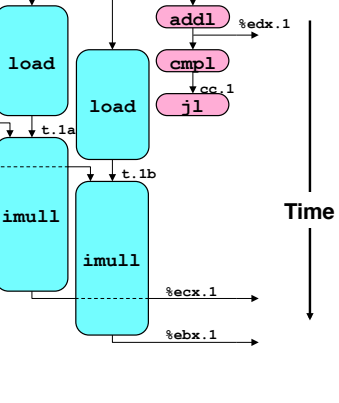

#### *Técnicas de optimização de código: análise comparativa de combine*

#### $\Delta$

 $\mathcal{L}\mathcal{L}\mathcal{L}$ 

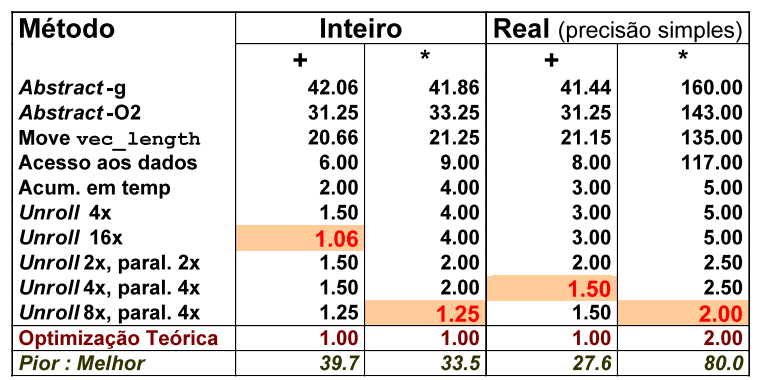

*AJProença, Sistemas de Computação, UMinho, 2010/11 33*

#### *Limitações do paralelismo: a insuficiência de registos*

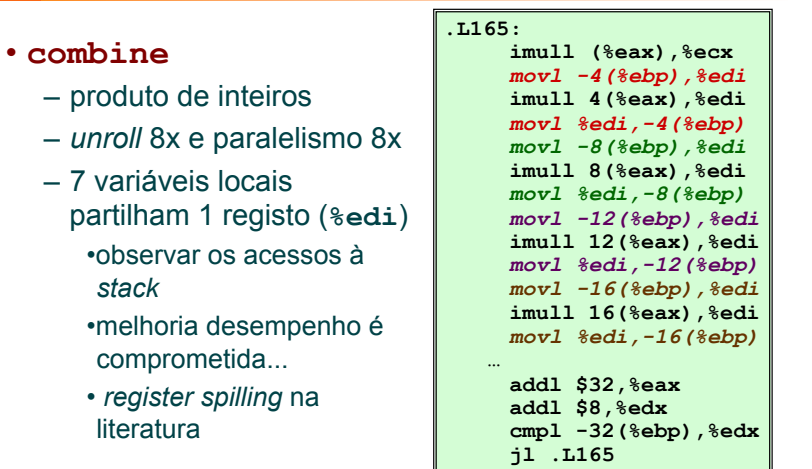

#### *Optimização de código: limitações do paralelismo ao nível da instrução*

#### $\mathcal{L}$

- Precisa de muitos registos!
	- para guardar somas/produtos
	- apenas 6 registos (p/ inteiros) disponíveis no IA32
		- tb usados como apontadores, controlo de ciclos, …
	- 8 registos de fp
	- quando os registos são insuficientes, temp's vão para a *stack* 
		- elimina ganhos de desempenho (ver *assembly* em produto inteiro com *unroll* 8x e paralelismo 8x)
	- re-nomeação de registos não chega
		- não é possível referenciar mais operandos que aqueles que o *instruction set* permite
		- … principal inconveniente do *instruction set* do IA32
- Operações a paralelizar têm de ser associativas
	- a soma e multipl de fp num computador não é associativa!
		- (3.14+1e20)-1e20 nem sempre é igual a 3.14+(1e20-1e20)…

*AJProença, Sistemas de Computação, UMinho, 2010/11 34*

*Avaliação de Desempenho no IA-32 (5)*

#### $\mathcal{L}$

## **Estrutura do tema Avaliação de Desempenho (IA-32)**

- 1. A avaliação de sistemas de computação
- 2. Técnicas de optimização de código (IM)
- 3. Técnicas de optimização de *hardware*
- 4. Técnicas de optimização de código (DM)

## 5. Outras técnicas de optimização

6. Medição de tempos

#### *Análise de técnicas de optimização (2)*

#### $\infty$

# Análise de técnicas de optimização (*s/w*)

- técnicas de optimização de código (indep. máquina) *já visto...*
- técnicas de optimização de código (dep. máquina) dependentes do processador *(já visto...)*
- **outras técnicas de optimização**
	- **na compilação: optimizações efectuadas pelo Gcc**
	- **na identificação dos "gargalos" de desempenho** 
		- *code profiling*
		- **uso dum** *profiler* **para apoio à optimização**
		- **lei de Amdahl**
	- **dependentes da hierarquia da memória** 
		- **a localidade espacial e temporal dum programa**
		- **influência da** *cache* **no desempenho**

*AJProença, Sistemas de Computação, UMinho, 2010/11 37*

#### $\infty$

#### **O ganho no desempenho –** *speedup* **–**

obtido com a melhoria do tempo de execução de uma parte do sistema, está limitado pela fracção de tempo que essa parte do sistema pode ser usada.

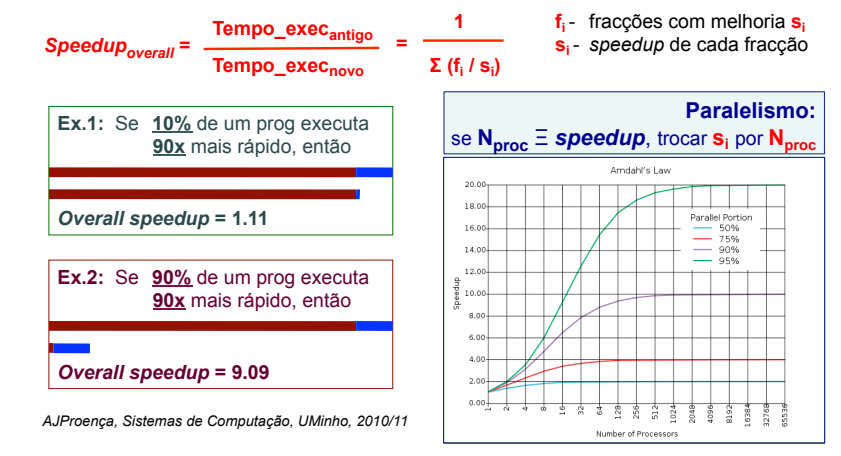

#### *Lei de Amdahl*